## Google

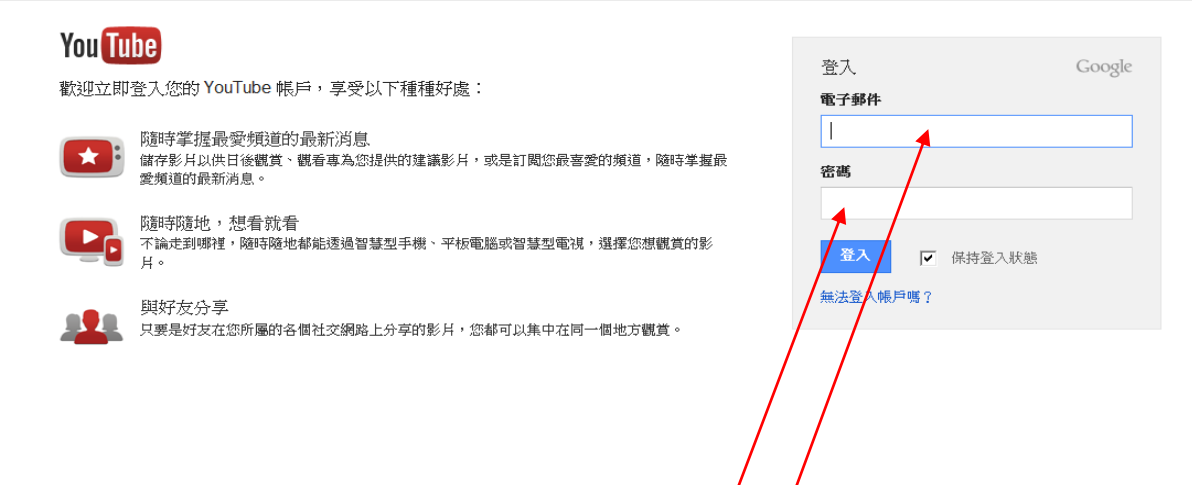

帳密皆為 ljpsvideo

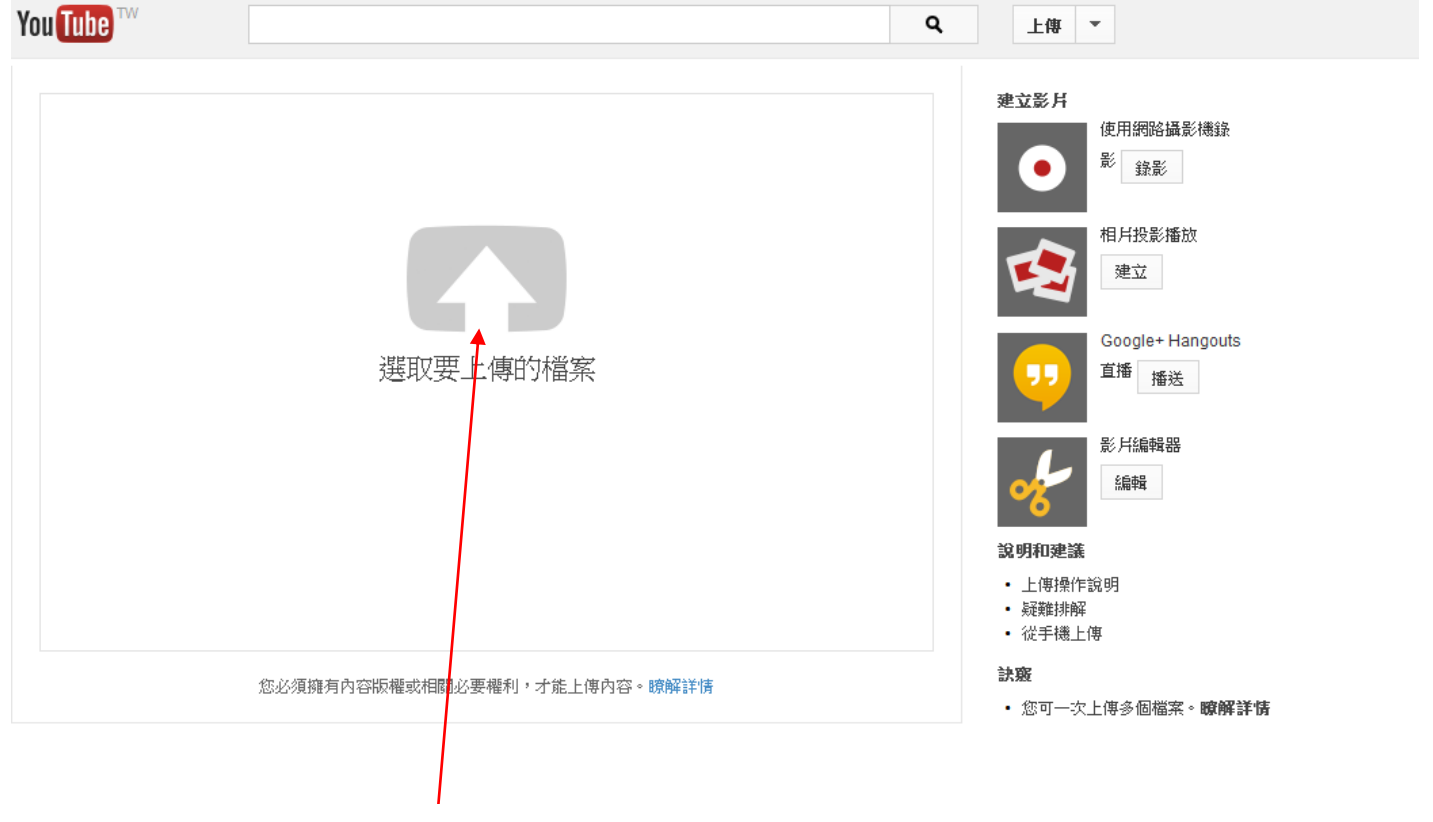

點選此處,瀏覽欲上傳的影片檔案

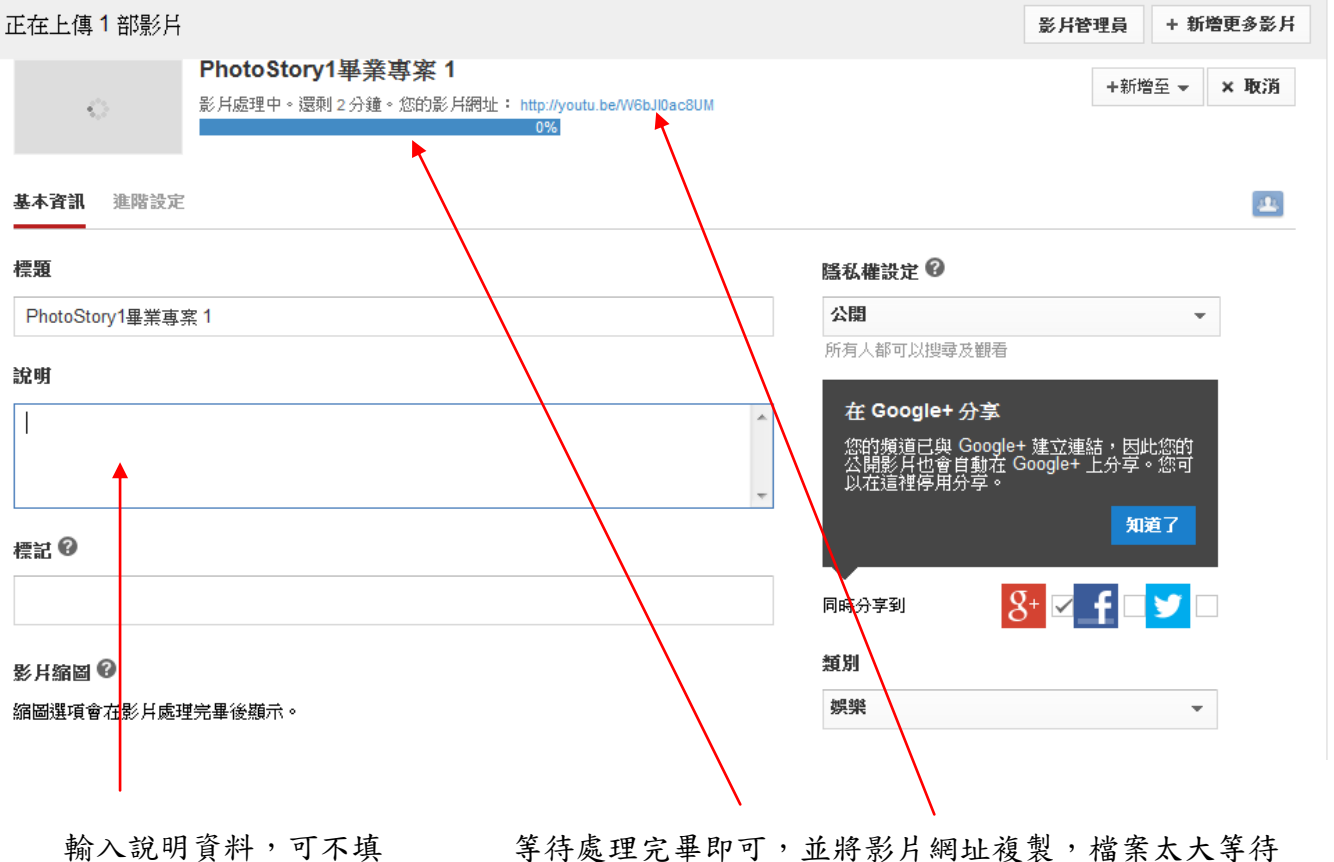

的時間就比較久

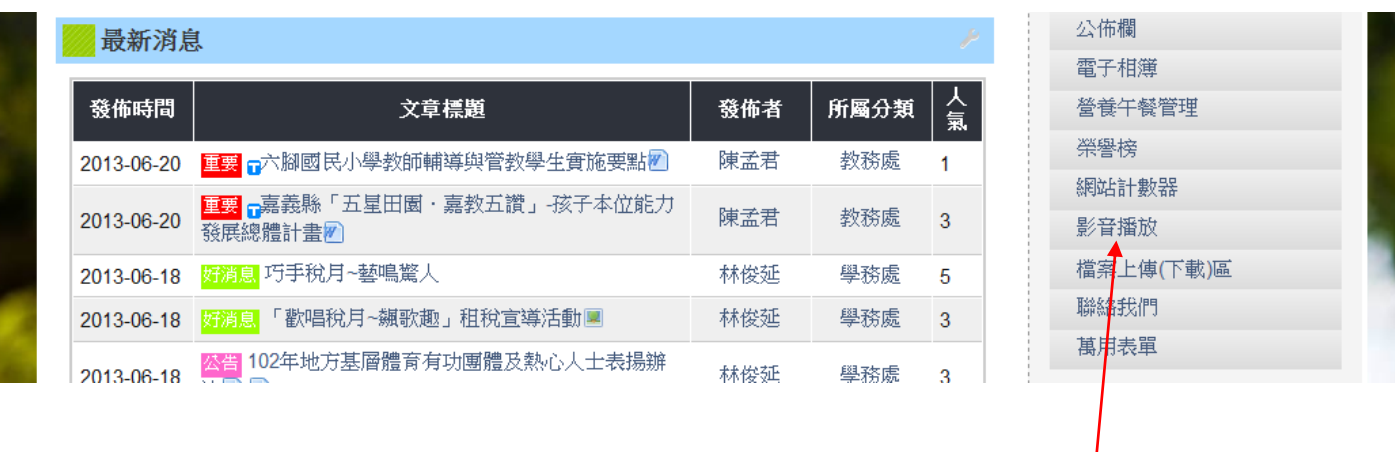

先登入個人帳密後,方可點選此處

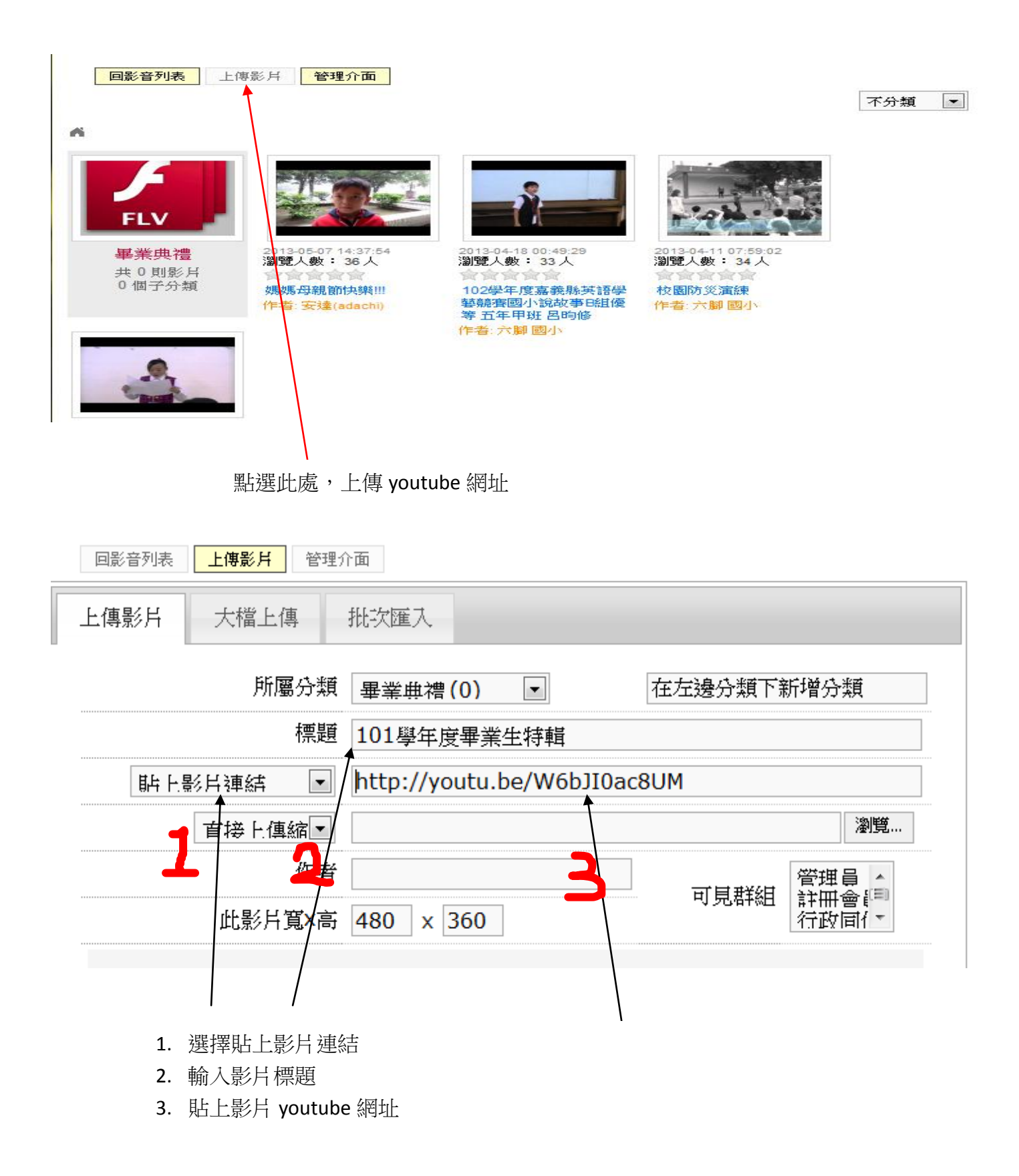